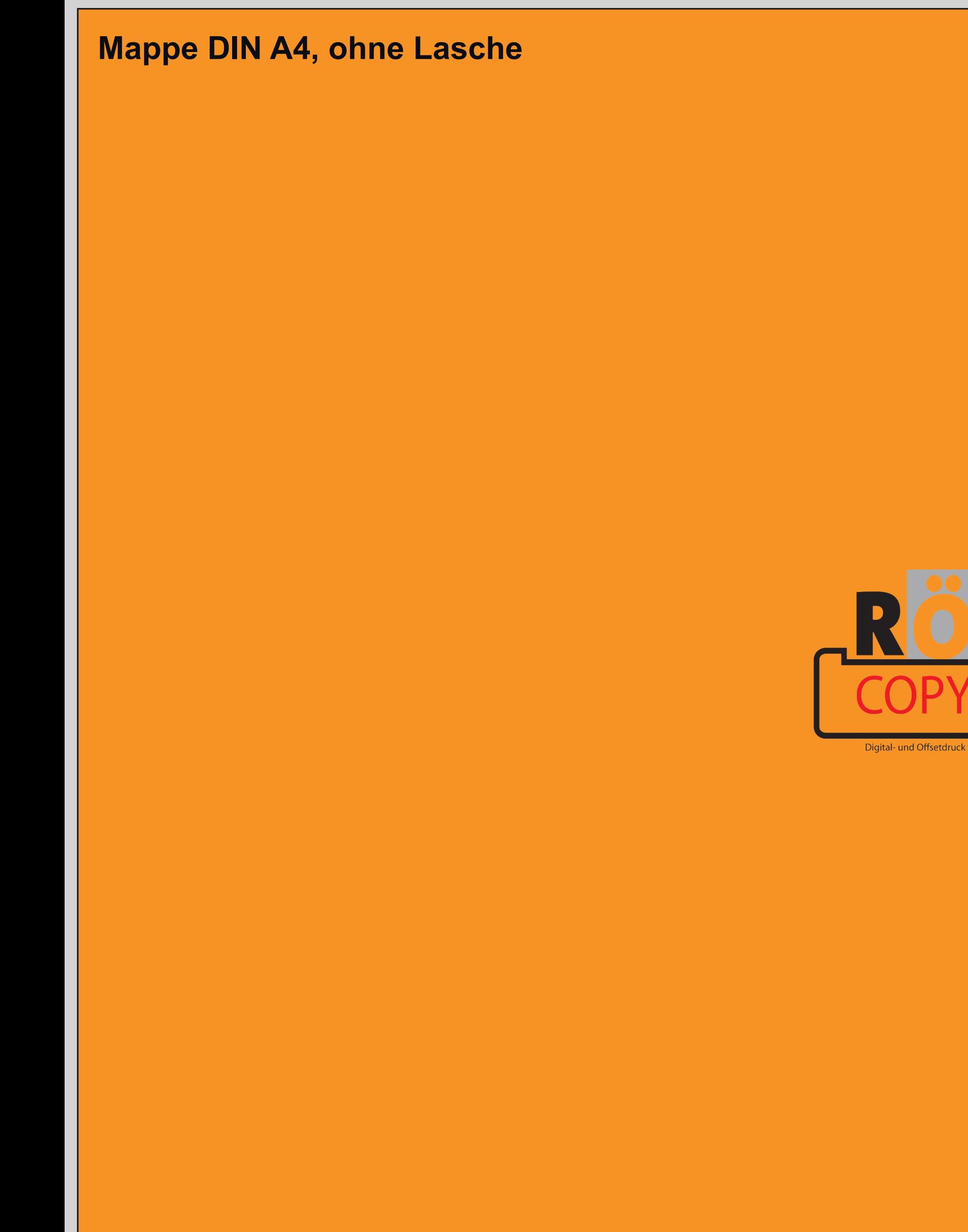

Diese Datei in Ihrem Grafikprogramm hinterlegen.

HM,

TELELEN